# ءاطخأ فاشكتساو ةنمازملا ءادأ ةبقارم ONS راذنإلا ةزهجأ ىلع اهحالصإو تيقوتلا 15454

## المحتويات

[المقدمة](#page-0-0) [المتطلبات الأساسية](#page-0-1) [المتطلبات](#page-0-2) [المكونات المستخدمة](#page-0-3) [الاصطلاحات](#page-1-0) [معلومات أساسية](#page-1-1) [بنية توقيت العقدة](#page-1-2) [مستويات الطبقة العليا](#page-1-3) [رجفان، تجول، زلق](#page-2-0) [مراقبة أداء عدد قياسات المؤشر](#page-3-0) [مراقبة أداء المزامنة](#page-3-1) [أستكشاف أخطاء التوقيت وإصلاحها](#page-4-0) [تنبيه فشل EQPT](#page-11-0) [تنبيه هولدوفر \(HLDOVRSYNC\(](#page-11-1) [المزامنة الداخلية \(التشغيل الحر\)](#page-11-2) [تنبيه المزامنة السريعة \(FSTSYNC\(](#page-12-0) [معلومات ذات صلة](#page-12-1)

## <span id="page-0-0"></span>المقدمة

يشرح هذا المستند كيفية مراقبة أداء المزامنة، واستكشاف أخطاء التوقيت وإصلاحها على أجهزة التنبيه الموجودة على .Cisco ONS 15454

## <span id="page-0-1"></span>المتطلبات الأساسية

### <span id="page-0-2"></span>المتطلبات

توصي Cisco بأن تكون لديك معرفة بالمواضيع التالية:

- Cisco ONS 15454 •
- رجفان، تجول، زلقلمزيد من المعلومات، راجع قسم [الرجفان والتفتيت والشرائح](#page-2-0).

## <span id="page-0-3"></span>المكونات المستخدمة

تستند المعلومات الواردة في هذا المستند إلى إصدارات البرامج والمكونات المادية التالية:

(الأحدث التوقيت تقدم SW 2.x، 3.x، 4.x - 5.x للتوقيت الأدنى الحد تقدم (Cisco ONS 15454 NEBS/ANSI ● تم إنشاء المعلومات الواردة في هذا المستند من الأجهزة الموجودة في بيئة معملية خاصة. بدأت جميع الأجهزة المُستخدمة في هذا المستند بتكوين ممسوح (افتراضي). إذا كانت شبكتك مباشرة، فتأكد من فهمك للتأثير المحتمل لأي أمر.

## <span id="page-1-0"></span>الاصطلاحات

راجع [اصطلاحات تلميحات Cisco التقنية للحصول على مزيد من المعلومات حول اصطلاحات المستندات.](//www.cisco.com/en/US/tech/tk801/tk36/technologies_tech_note09186a0080121ac5.shtml)

## <span id="page-1-1"></span>معلومات أساسية

يقدم هذا القسم المعلومات الأساسية ذات الصلة بشأن التوقيت كما هو مبين في 15454 ONS.

## <span id="page-1-2"></span>بنية توقيت العقدة

يدعم 15454 ONS المزامنة والتوقيت المتوافقين مع معايير SONET. المعايير التي يتوافق معها 15454 ONS تشمل:

- معيار -253GR من Telordia، أنظمة نقل SONET، معايير عامة شائعة
	- الطراز -436GR TeleOrdia، خطة مزامنة الشبكة الرقمية

تقوم الأنظمة الأساسية ل 15454 ONS بتنفيذ وظائف التوقيت والمزامنة في بطاقة التحكم في توقيت TCC. توفر البنية الاحتياطية الحماية ضد تعطل بطاقة تحكم مشتركة واحدة أو إزالتها. لضمان موثوقية التوقيت، يمكن لبطاقة TCC المزامنة على أحد مراجع التوقيت الثلاثة هذه:

- مرجع التوقيت الأولي
- مرجع التوقيت الثانوي
- مرجع المزامنة الثالثة

يمكنك تحديد مراجع التوقيت الثلاثة من مصادر التوقيت التالية:

- فتحتا إدخال ساعات وحدة التوقيت المتكاملة للمبنى (BITS) (الوضع الخارجي)
	- جميع الواجهات الضوئية المتزامنة (وضع الخط)
	- ساعة 3 Stratum محسنة داخلية تعمل بحرية

تتيح حلقة التتبع البطيئة للمرجع لبطاقات التحكم العامة تعقب مرجع التوقيت المحدد وتوفير توقيت "عدم وجود" (أو ذاكرة مرجع التوقيت) عند فشل جميع المراجع. في سيناريو تجاوز الفشل، فإن توافر أفضل مرجع توقيت (أو جودة الساعة) التالية يحكم تحديد مرجع التوقيت التالي. يعرف التدرج الهرمي للطبقة العليا مرجع التوقيت الأفضل التالي. في الخلاصة، هنا قائمة من أوضاع التوقيت المتاحة في ال 15454 ONS:

- التوقيت الخارجي (BITS(
	- توقيت خطي (ضوئي)
- داخلي / "المناعة" (متوفر تلقائيا عند فشل كافة المراجع)
	- داخلي / يعمل بحرية

### <span id="page-1-3"></span>مستويات الطبقة العليا

يقوم معيار المعهد القومي الأمريكي للمعايير (ANSI (المعنون "معايير واجهة المزامنة للشبكات الرقمية" والذي تم إصداره باسم 1.101-1998T/ANSI بتحديد مستويات الاستراتيجية والحد الأدنى لمعايير الأداء. يقدم هذا الجدول

ملخصا:

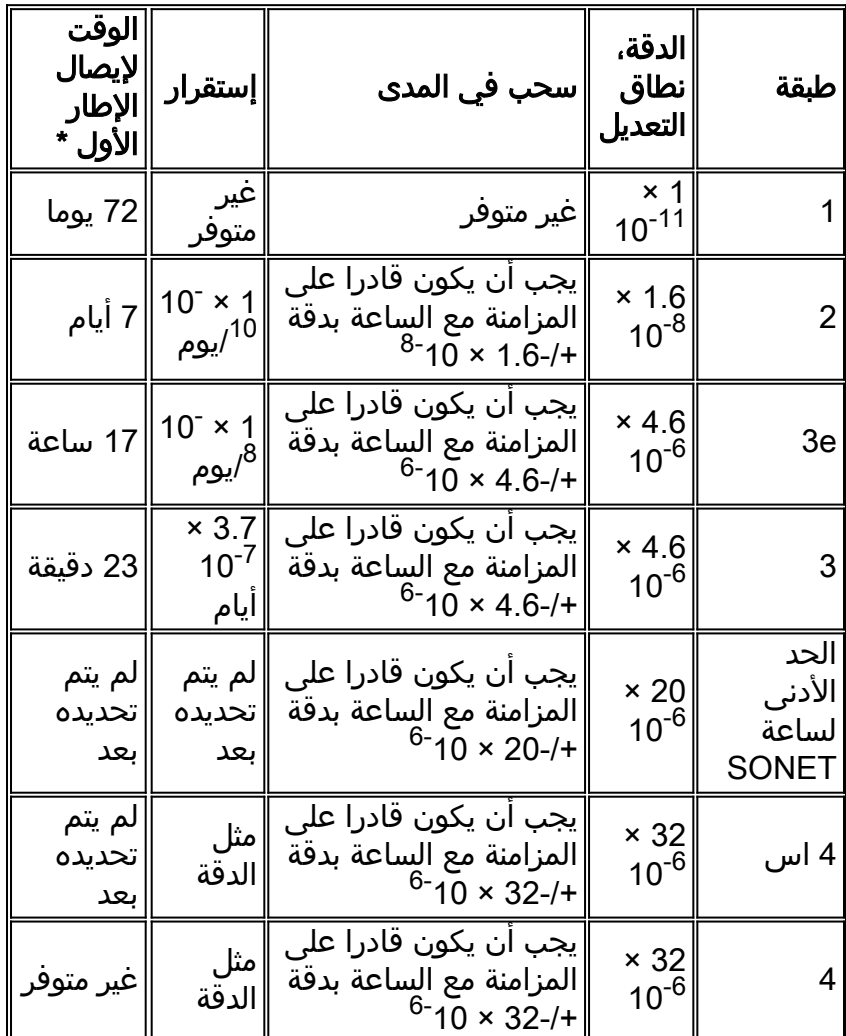

\* لحساب معدل الانزلاق من الانجراف، افترض أن إزاحة التردد تساوي الانجراف في 24 ساعة، والتي تراكمت انزلاقات البت حتى تراكم 193 بت (إطار). ان معدلات الانجراف لمختلف المذبذبات الذرية والبلورة معروفة جيدا. بيد أن معدلات الانزياح لا تكون عادة خطية ولا تكون مستمرة في الزيادة.

## <span id="page-2-0"></span>رجفان، تجول، زلق

#### الرجفان والهائج

الرجفان هو الإنحراف اللحظي للإشارة الرقمية (التردد) عن القيمة الإسمية (الساعة المرجعية). وتحدث التشوه بشكل عام عندما تمر الإشارات الرقمية عبر عناصر الشبكة التي تستخدم وحدات بت الحشو في بروتوكول الإرسال. يمكن أن تؤدي إزالة وحدات بت الحشو هذه إلى الرجفان. أنت يستطيع عبرت رجفان بمصطلحات وحدة فاصل (UI .)UI هي الفترة الإسمية من بت واحد. رجفان سريع كجزء من واجهة مستخدم واحدة. على سبيل المثال، بمعدل بيانات يبلغ 155.52 ميجابت/ثانية، يعادل واجهة مستخدم واحدة 6.4 نانو ثانية.

يكون التجول اهتزاز بطيء جدا (التردد أقل من 10 هرتز). عندما تقوم بتصميم النظام الفرعي لتوزيع المزامنة لشبكة ما، يجب أن تكون أهداف أداء المزامنة هي عمليات ضبط صفرية وصفرية للمؤشر أثناء الظروف العادية. أنت يستطيع عبرت التجول بمصطلحات TIE) الوقت فاصل خطأ). يمثل الربط فرق المرحلة بين إشارة الساعة تحت الاختبار ومصدر المرجع.

#### تصغير الاهتياج والتيه

قم بتقليل عدد العقد التي تستخدم السلسلة وتوقيت الخط لتقليل التجول في شبكة محددة توقيت الخط. من أجل توزيع التوقيت من خلال حلقة SONET متعددة العقد، قم بتوزيع التوقيت من العقدة التي تستخدم توقيت BITS في كلا الاتجاهين الشرقي والغربي بدلا من إستخدام سلسلة متقلبة في إتجاه واحد. وعندما تفعلون ذلك، يمكنكم ان تخففوا من التجول.

ومن خلال التصميم، تعمل أجهزة SONET بشكل مثالي في شبكة متزامنة. عندما تكون الشبكة غير متزامنة، أستخدم آليات مثل معالجة المؤشر وحشو البت. وإلا فإن الارتباك والطواف يكونان في أزدياد.

#### <u>شرائح التوقيت</u>

تستخدم بعض مصادر DS-1 المخازن المؤقتة للانزلاق التي تمكنك من تنفيذ المنزلقات التي يتم التحكم فيها لإشارة -1DS. لا يدعم 15454 ONS عمليات الانزلاق التي يتم التحكم بها في إدخالات المزامنة.

## <span id="page-3-0"></span>مراقبة أداء عدد قياسات المؤشر

أستخدم المؤشرات لتعويض تغيرات التكرار والطور. تشير أعداد مبررات المؤشر إلى أخطاء التوقيت على شبكات SONET. عندما تكون الشبكة غير متزامنة، يحدث تشويش وتجول على الإشارة المنقولة. يمكن أن يؤدي التجول المفرط إلى انزلاق معدات الإنهاء.

تتسبب المنزلقات في تأثيرات مختلفة في الخدمة. على سبيل المثال، تقوم النقرات الصوتية المتقطعة بمقاطعة خدمة الصوت. وبالمثل، تواجه تقنية الصوت المضغوط أخطاء إرسال قصيرة أو مكالمات مسقطة، وتفقد أجهزة الفاكس خطوط المسح الضوئي أو تجرب المكالمات المسقطة، وتعرض بث الفيديو الرقمي صور مشوهة أو إطارات مجمدة، وتفقد خدمة التشفير مفتاح التشفير، وتتسبب في إعادة إرسال البيانات.

توفر المؤشرات طريقة لمحاذاة إختلافات المرحلة في حمولات STS و VT. يمكنك العثور على مؤشر حمولة STS في 1H و 2H بايت من مصروفات الخط. يمكنك قياس فروق ساعة التوقيت بالإزاحة بالبايت من المؤشر إلى البايت الأول من مظروف حمولة STS المتزامنة (SPE) المسمى J1 byte. قد تتسبب فروق ساعة التوقيت التي تتجاوز النطاق العادي من 0 إلى 782 في فقدان البيانات.

يجب أن تفهم معلمات عدد تبرير المؤشر الموجب (PPJC (وعدد تبرير المؤشر السالب (PPJC .)NPJC هو عدد من مبررات المؤشر الموجبة للمسار المكتشفة (P-PDET-PPJC (أو المولدة للمسار (NPJC .)P-PGEN-PPJC هو عدد من مبررات المؤشر السالب المكتشفة عن المسار (P-PDET-NPJC (أو المولدة عن طريق المسار (-NPJC P-PGEN (استنادا إلى اسم PM المحدد. PJCDIFF هو القيمة المطلقة للفرق بين العدد الإجمالي لتعدادات تبرير المؤشر المكتشف والعدد الإجمالي لتعدادات تبرير المؤشر الذي تم إنشاؤه. P-PDET-PJCS هو حساب لفواصل زمنية مدتها ثانية واحدة تحتوي على واحد أو أكثر من PDET-PPJC أو P-PGEN-PJCS .PDET-NPJC هو تعداد لثانية واحدة من الفواصل التي تحتوي على واحد أو أكثر من PGEN-PPJC أو PGEN-NPJC.

يشير عدد تبرير المؤشر المتناسق إلى وجود مشاكل في مزامنة الساعة بين العقد. الفرق بين العد يعني أن العقدة التي ترسل تبرير المؤشر الأصلي لها إختلافات في التوقيت مع العقدة التي تكشف هذا العد وتنقله. تحدث عمليات ضبط المؤشر الموجب عندما يكون معدل إطارات SPE بطيئا جدا بالنسبة لمعدل -1STS.

# <span id="page-3-1"></span><u>مراقبة أداء المزامنة</u>

تقوم "أعداد مبررات المؤشر" (PJCs (بتسجيل نشاط المؤشر عند مستوى إشارة النقل المتزامن 1 (-1STS (ومستوى الملحق الظاهري 1.5 (1.5VT(. يمكنك إستخدام PJCs لاكتشاف مشاكل المزامنة. تساعدك أيضا PJCs على أستكشاف أخطاء الحمولة وتردي الدوران وإصلاحها. عندما لا تكون الشبكة متزامنة، يحدث التشويش والتجوال على الإشارة المنقولة.

يعين 15454 ONS هذا إثنان PJCs:

● Det-PJC- عدد عمليات ضبط المؤشر الوارد.

● Gen-PJC- عدد عمليات ضبط المؤشر الصادر.

يتم إستخدام رقمين بسبب عدم تطابق محتمل بسبب المخازن المؤقتة الداخلية. تقوم المخازن المؤقتة الداخلية بامتصاص عدد معين من عمليات ضبط المؤشر. يخفي المخازن المؤقتة التجول في الشبكة.

هنا بعض الإرشادات لتفسير هذه الأرقام:

- يمكنك إستنتاج حدوث توهين تجوال إذا كان Det-PJ غير صفري و Gen-PJ يساوي 0 أو أقل من Det-PJ.
- يمكنك تحديد وجود مشكلة مزامنة في الخادم في الشبكة إذا كان Det-PJ غير صفري و Gen-PJ ليس صفرا ويساوي تقريبا Det-PJ. هذه المشكلة ليست محلية.
- يمكنك تحديد حدوث مشكلة مزامنة بين هذه العقدة والعقدة مباشرة في الخادم إذا كان Gen-PJ أكبر بشكل ملحوظ من Det-PJ.

يتم تحديد العديد من الحدود من أجل PJCs. عند تجاوز الحدود، يتم إنشاء تنبيهات تجاوز الحد الفاصل (TCAs(. يسرد هذا الجدول أسماء TCAs التالية:

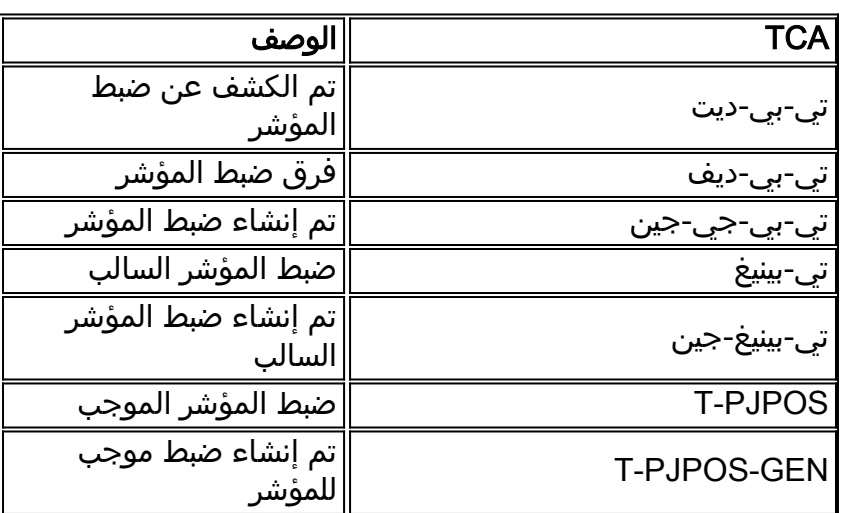

# <span id="page-4-0"></span>أستكشاف أخطاء التوقيت وإصلاحها

يحدد الجدول الموجود في هذا القسم الأحداث المرتبطة بالمزامنة والتنبيهات أو الشروط التي تساعدك على مراقبة مشاكل المزامنة واستكشاف أخطائها وإصلاحها. بعض الإنذارات أكثر أهمية من غيرها. إن تكرار حدوث الإنذارات أو الظروف يستدعي المزيد من التحقيق.

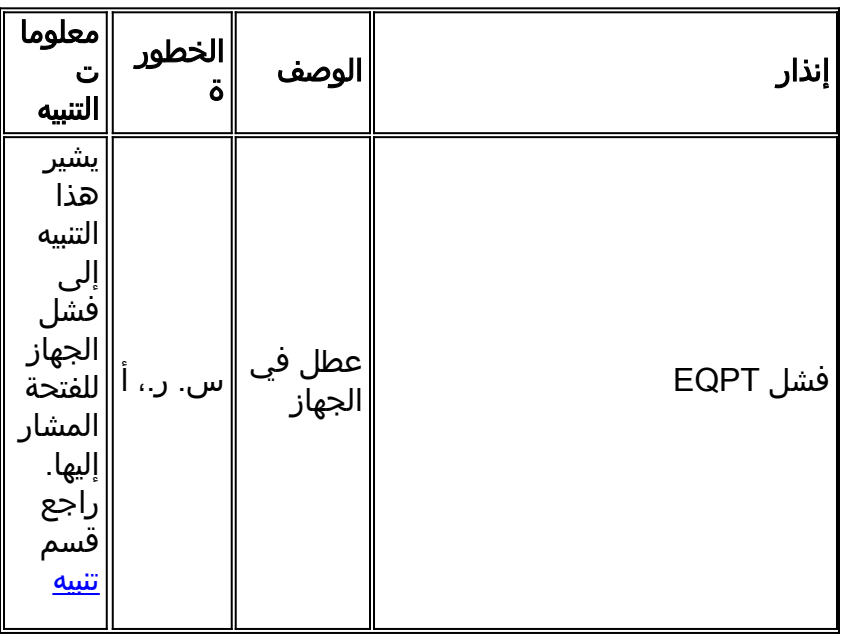

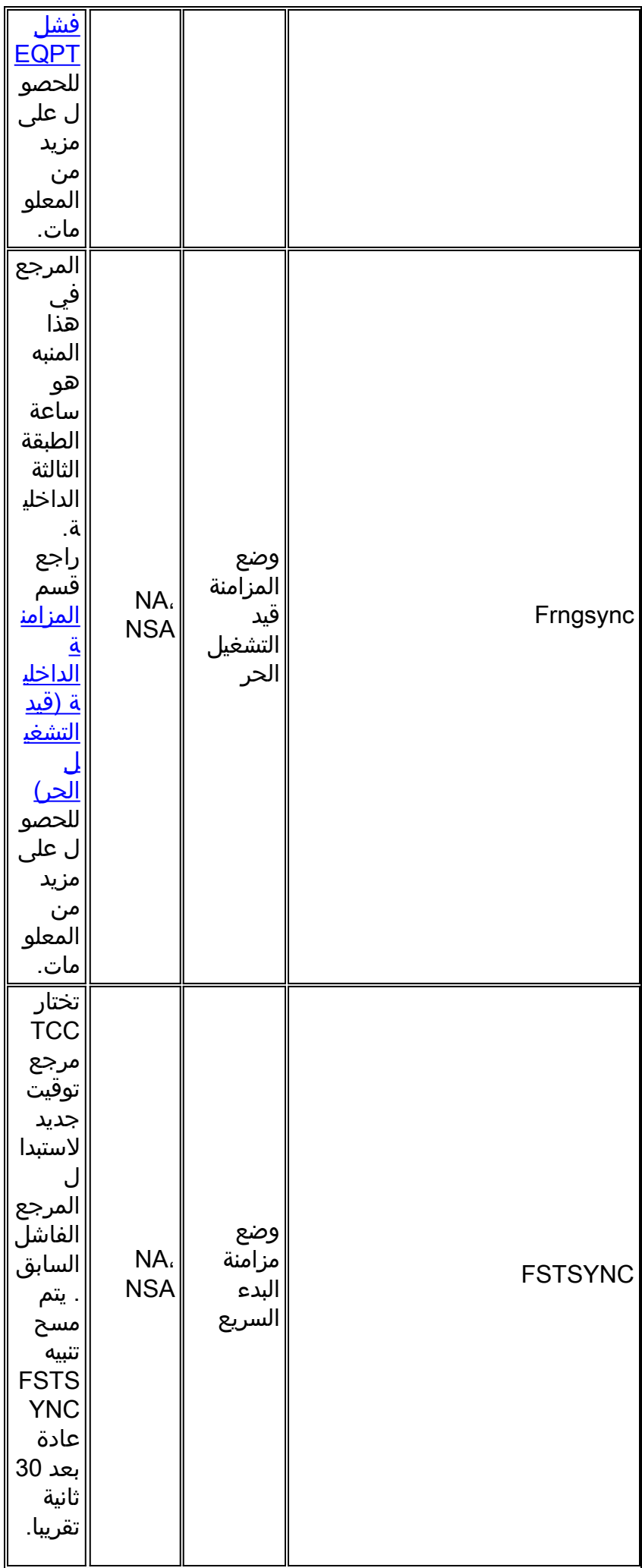

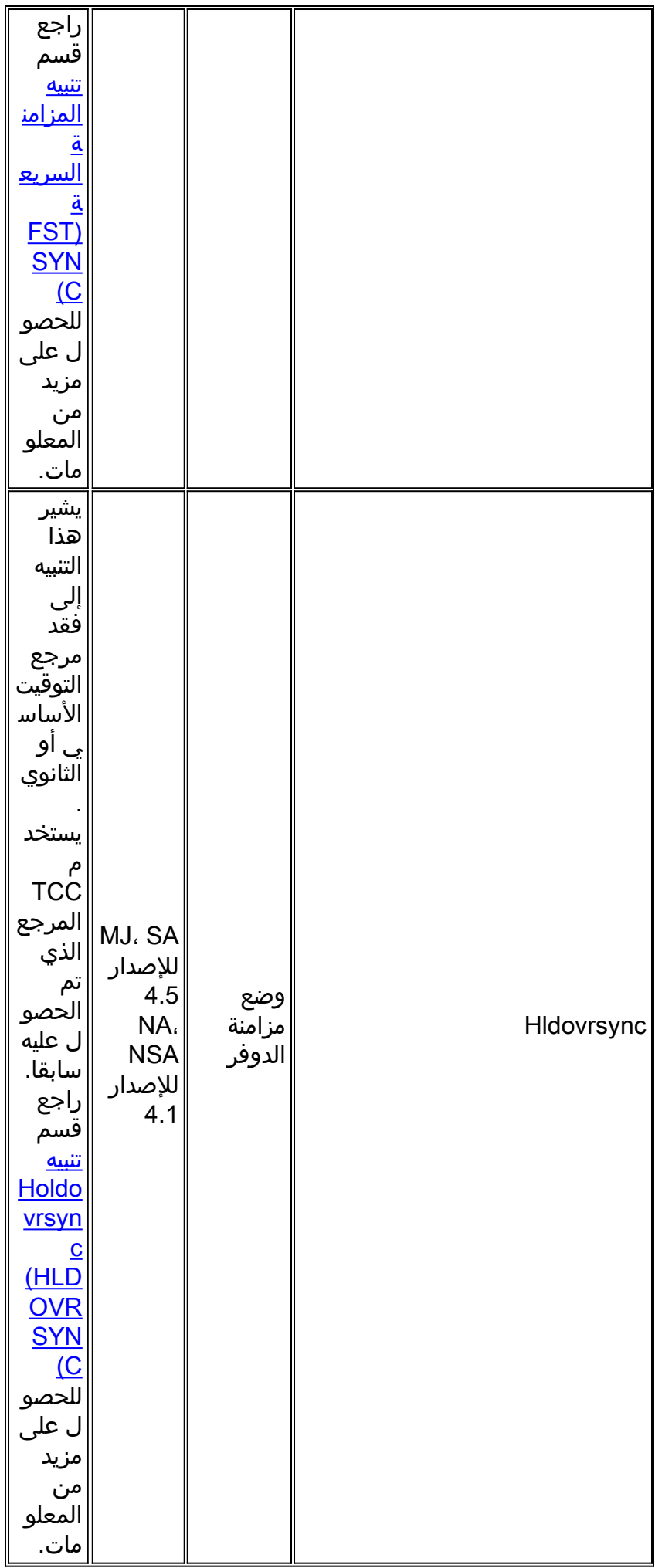

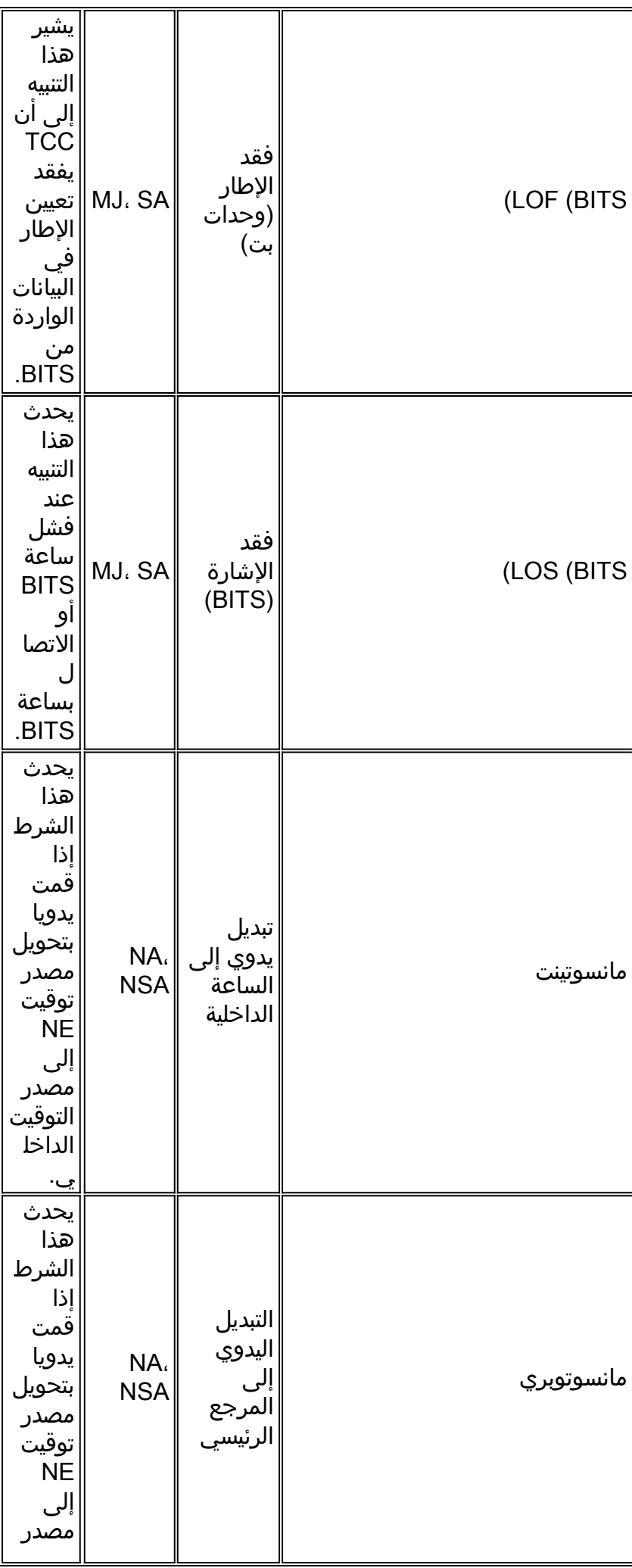

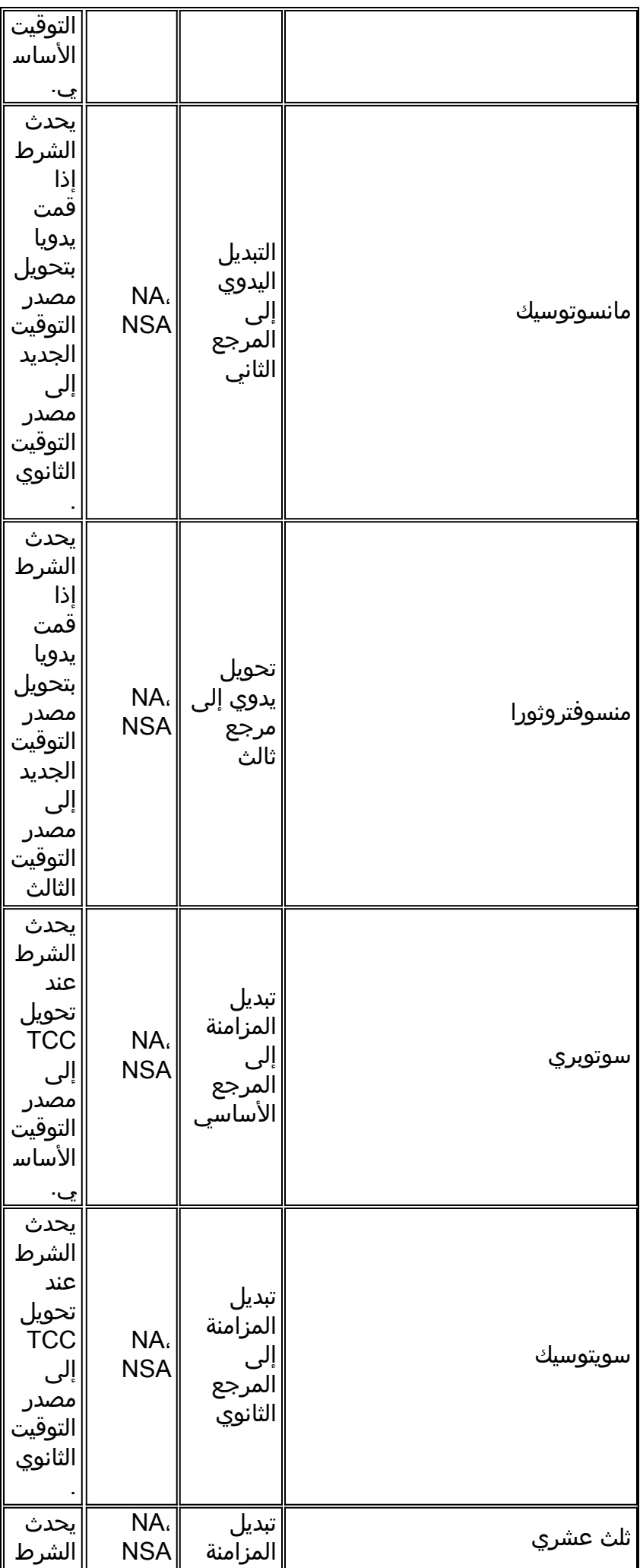

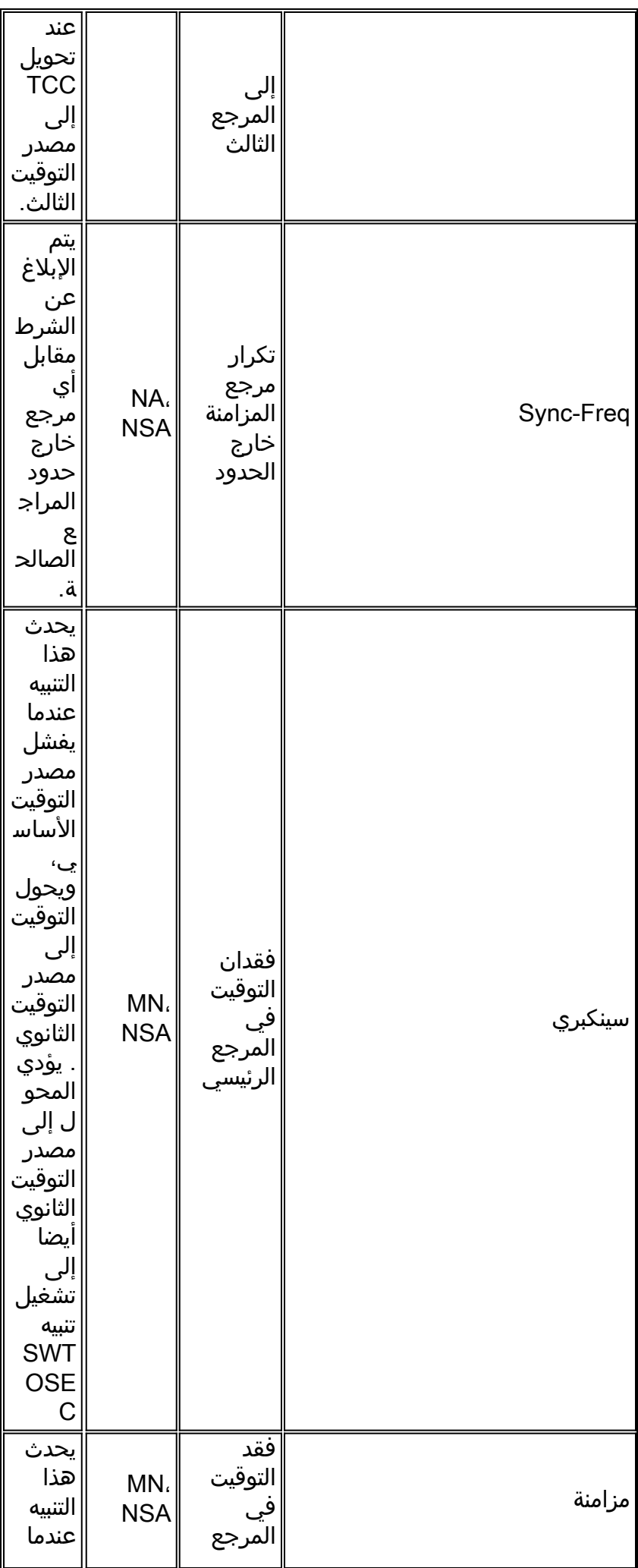

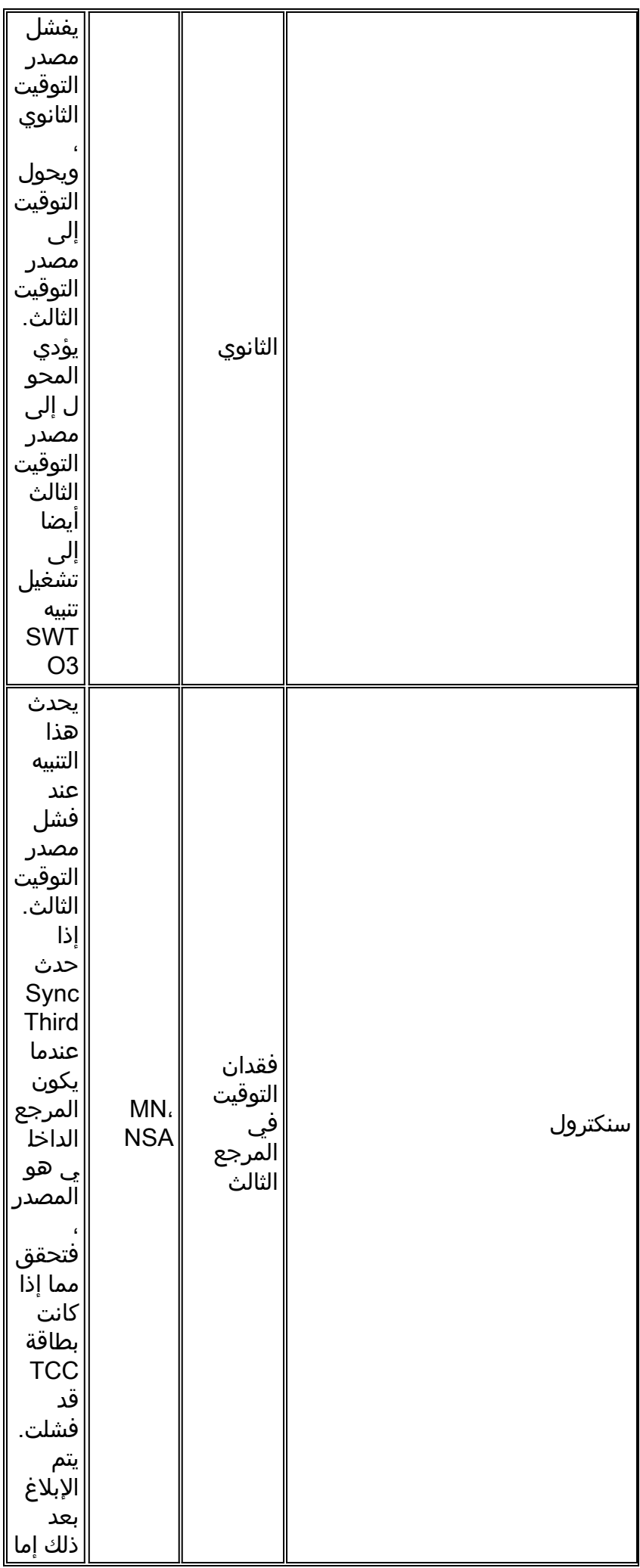

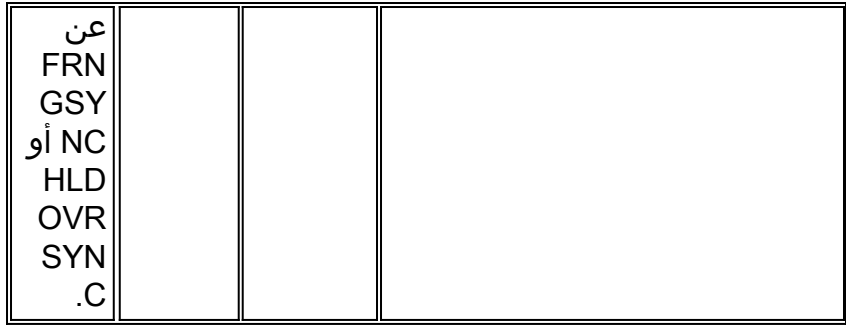

ملاحظة: CR - حرج، MJ - رئيسي، MN - ثانوي، SA - الخدمات التي تؤثر، NA - غير منذورة، NSA - لا تؤثر على الخدمة

ويصف الجزء التالي إثنين من الإنذارات المذكورة في الجدول 2 بمزيد من التفصيل.

### <span id="page-11-0"></span>تنبيه فشل EQPT

تحتوي إصدارات البرامج 3.2 والإصدارات الأحدث على ميزة جديدة لمراقبة TCC في وضع الاستعداد. تساعدك هذه الميزة في تحديد وجود مشكلة في الجهاز. يقوم TCC النشط بجمع بيانات التكرار من TCC في وضع الاستعداد، ويقيم النتائج كل 40 ثانية. في حالة وجود أحد مراكز الدمج المخصص (TCC (يبلغ عن إشارة متزامنة، بينما يقوم باقي مراكز TCC بإرسال إشارة OOS، فإن مركز TCC النشط يفسر ذلك على أنه عطل في أجهزة TCC. في مثل هذه الحالة، يصدر TCC النشط إنذار فشل EQPT. إذا اكتشف TCC النشط إشارة OS، فإنه تتم إعادة تعيين TCC تلقائيا.

### <span id="page-11-1"></span>تنبيه هولدوفر (HLDOVRSYNC(

يحدث التجنب عندما تفقد الساعة مراجع خارجية، لكنها تستمر في إستخدام المعلومات المرجعية التي تم الحصول عليها أثناء التشغيل العادي. يشير Holdover إلى حالة تجاوز الفشل بعد أن تقوم ساعة النظام باستمرار بتأمين مرجع أكثر دقة ومزامنته لأكثر من 140 ثانية. بمعنى آخر، "تحمل" الساعة معلمات التشغيل الأصلية لفترة محددة مسبقا. ويبدأ معدل التجنب بالنقص مع مرور الوقت، ولا سيما عندما تنتهي "فترة التجنب". يحدث التجنب عندما:

- فشل مرجع توقيت BITS الخارجي.
	- يفشل مرجع توقيت الخط الضوئي.

ويشير تردد ساعة اليد إلى قياس أداء الساعة في وضع المناعة. إزاحة التردد المتأخر في حالة الطبقة الثالثة هي 50 × 9-10 في البداية (الدقيقة الأولى)، و 40 × 9-10 للساعات الأربع والعشرين التالية.

يستمر وضع المناعة إلى أجل غير مسمى حتى يتوفر مرجع أفضل مرة أخرى. إذا قام النظام بتعقب المرجع النشط لأقل من 140 ثانية قبل أن يفقد النظام المرجع، يدخل النظام في وضع التشغيل الحر. نموذجيا، فإن TCC مع 3 Stratum محسن مرحلة إقفال الدوائر الدوائر يبقي الساعة مرجع لأكثر من 17 ساعة قبل أن يقع الانزلاق الأول. إذا كانت قيمة تكرار الإرسال تالفة، فإن محولات 15454/327 ONS إلى وضع التشغيل الحر.

### <span id="page-11-2"></span>المزامنة الداخلية (التشغيل الحر)

يحتوي 15454 ONS على ساعة داخلية في TCC تقوم بتعقب مرجع أعلى جودة، أو في حالة عزل العقدة، يوفر وقت المناعة أو مصدر ساعة عمل حر. تتميز الساعة الداخلية بأنها ساعة 3 Stratum معتمدة وذات إمكانيات محسنة تطابق مواصفات E3 Stratum ل:

- دقة التشغيل الحر
- انحراف تردد المناعة
- التسامح عند التجول
	- جيل الطواف
	- سحب وإمساك

- وقت القفل/التسوية المرجعي
- مرحلة انتقالية (التسامح والإنشاء)

## <span id="page-12-0"></span>تنبيه المزامنة السريعة (FSTSYNC(

يحدث هذا التنبيه عند دخول TCC في وضع "مزامنة البدء السريع" ومحاولات تأمين الدخول باستخدام المرجع الجديد. يقع هذا إصدار غالبا بسبب إخفاق مرجع توقيت سابق. يختفي تنبيه FSTSYNC بعد 30 ثانية تقريبا. يتم قفل ساعة النظام في المرجع الجديد. إذا لم يتم مسح التنبيه أو تكرر التنبيه بشكل مستمر، يجب التحقق من تلف الإشارة للمرجع الوارد.

خلال عملية التصنيع، تتم معايرة ال TCC إلى مصدر 1 Stratum ساعة. يتم تخزين معلومات المعايرة على ذاكرة Flash) ذاكرة TCC(. عندما تقوم بتشغيل أول مرة، يقوم TCC بتحميل قاعدة بيانات المعايرة. يقوم TCC بعد ذلك بتجميع 30 ثانية من البيانات المرجعية الواردة، ويقارن البيانات مع قاعدة بيانات TCC المحلية. إذا تجاوز الفرق 4 صفحات في الدقيقة، يدخل TCC تلقائيا "وضع بدء التشغيل السريع للمزامنة". في وضع "البدء السريع للمزامنة"، يحاول TCC مزامنة ساعة النظام بسرعة مع الساعة الواردة.

عندما يحقق TCC المزامنة، فإن TCC يجمع 30 ثانية من بيانات ما بعد التأهيل. قد تستغرق المزامنة بضع دقائق، استنادا إلى مدى تباين الساعة. يستخدم TCC بيانات ما بعد التأهيل للتحقق من المزامنة الناجحة. وبعد ذلك، يمضي المجلس الانتقالي في عمله العادي. عند تلقي إشارة إدخال مشوهة، يقوم TCC بالإبلاغ عن عدم تطابق مستمر في بيانات الساعة. تؤدي هذه التقارير إلى دورة لا نهائية داخل وضع "مزامنة سريعة".

## <span id="page-12-1"></span>معلومات ذات صلة

- [مبادئ توجيهية لتوقيت الحكم في 15454 ONS](//www.cisco.com/en/US/products/hw/optical/ps2006/products_tech_note09186a0080482baf.shtml?referring_site=bodynav)
	- [التوقيت والمزامنة على 15454 ONS Cisco](//www.cisco.com/en/US/products/hw/optical/ps2006/products_tech_note09186a008047faaf.shtml?referring_site=bodynav)
	- [الدعم التقني والمستندات Systems Cisco](//www.cisco.com/cisco/web/support/index.html?referring_site=bodynav)

ةمجرتلا هذه لوح

ةي الآلال تاين تان تان تان ان الماساب دنت الأمانية عام الثانية التالية تم ملابات أولان أعيمته من معت $\cup$  معدد عامل من من ميدة تاريما $\cup$ والم ميدين في عيمرية أن على مي امك ققيقا الأفال المعان المعالم في الأقال في الأفاق التي توكير المالم الما Cisco يلخت .فرتحم مجرتم اهمدقي يتلا ةيفارتحالا ةمجرتلا عم لاحلا وه ىل| اًمئاد عوجرلاب يصوُتو تامجرتلl مذه ققد نع امتيلوئسم Systems ارامستناه انالانهاني إنهاني للسابلة طربة متوقيا.